Operating Systems Project 5: Processes & Multiprogramming

## Multiprogramming Requirements

- Memory Management
  - > Ability to load multiple programs into memory
- Time Sharing
  - Ability to periodically stop the running process and transfer control to an ISR in the OS
- Process Management
  - Ability to keep track of and change between executing processes.
    - Context switching
    - Ready queue

#### **New Files**

- New versions of:
  kernel.asm
  lib.asm
  bootload.asm
  New files:
  proc.h
  - > proc.c
  - > testproc.h

#### Segment-Based Memory Management

- Allow one process to be loaded into each segment
  - Segments: 0x0000, 0x1000, 0x2000, ... 0x9000
    - 0x0000 reserved for interrupt vector
    - 0x1000 reserved for kernel
    - →8 segments available for user programs

➤ 0x2000 - 0x9000

Maximum program + data + stack?
 > 0x1000 bytes = 65536 bytes = 64kB

## **Tracking Free Memory**

 Memory segment map:
 Each index corresponds to one memory segment.

- segment = (index+2)\*0x1000
- index = (segment/0x1000)-2
- Marked as:
  - FREE or USED

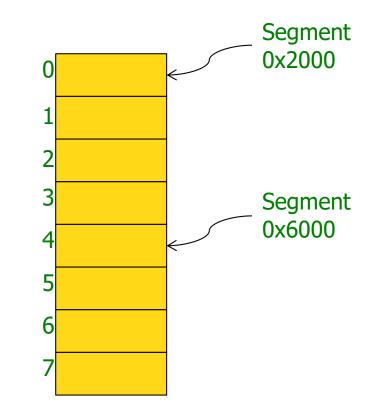

### **Time Sharing:**

### Programmable Interrupt Timer

- Generates interrupt 0x08
- Will generate approximately 12 interrupts / second
- ISR for interrupt 0x08 will do context switching and scheduling
  - > Assembly language code is given
  - Write a C function that gets called on each interrupt
    - Similar to handleInterrupt21 for interrupt 0x21.

#### Interrupt 0x08 ISR Details

- makeTimerInterrupt()
  - Sets entry 0x08 in interrupt vector to point to timer\_ISR assembly routine in kernel.asm.
- timer\_ISR()
  - Pushes context (GP registers + PC) onto stack of interrupted program.
  - Invokes handleTimerInterrupt with segment & stack pointer of interrupted program

#### Interrupt 0x08 ISR Details

- handleTimerInterrupt(int segment, int stackPointer)
  - > C function that you add to your *kernel*
  - Does process management and short term scheduling
- returnFromTimer(int segment, int stackpointer)
  - Assembly routine in kernel.asm
  - Called at end of handleTimerInterrupt to return to program in segment.
    - Pops context of program from its stack
    - Transfers control to program in segment
  - Call does not return

#### **Process Management Responsibilities**

- Starting a new process (executeProgram)
  - Obtain process control block (PCB) for the process
  - Load program into free segment
  - Add PCB onto ready queue
- Short-term scheduling (handleTimerInterrupt)
  - Save stack pointer of interrupted process in PCB
  - Pick new process from ready queue
  - Start new process by calling returnFromTimer
- Terminating a processes (terminate)
  - Release memory segment
  - Release PCB

#### Process Management: proc.\*

- proc.h defines constants, data structures, global variables, and functions that you will use for memory and process management
   Provided for you
- You need to write (most of) proc.c to implement the defined functions
- testproc.c

Provided to help you test your implementation

# proc.h Data Structures: memoryMap

memoryMap

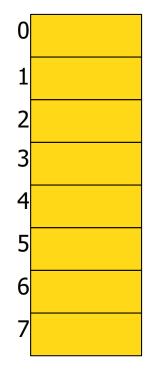

Constants:

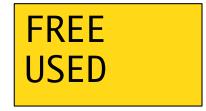

## proc.h Data Structures: PCB

Process Control Block:

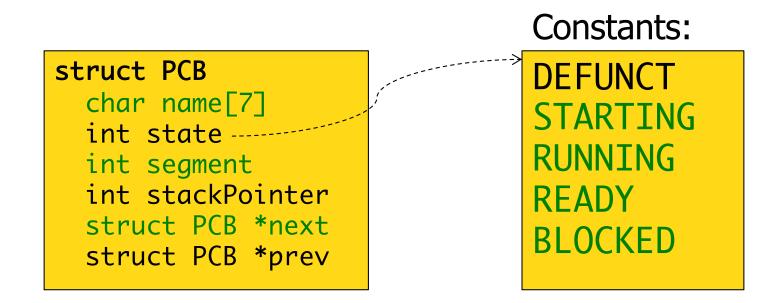

# proc.h Data Structures: pcbPool

PCB Pool

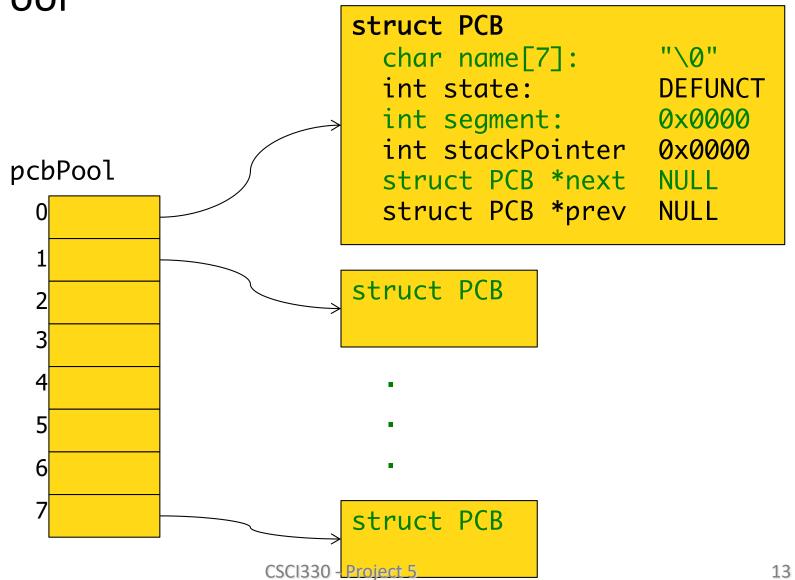

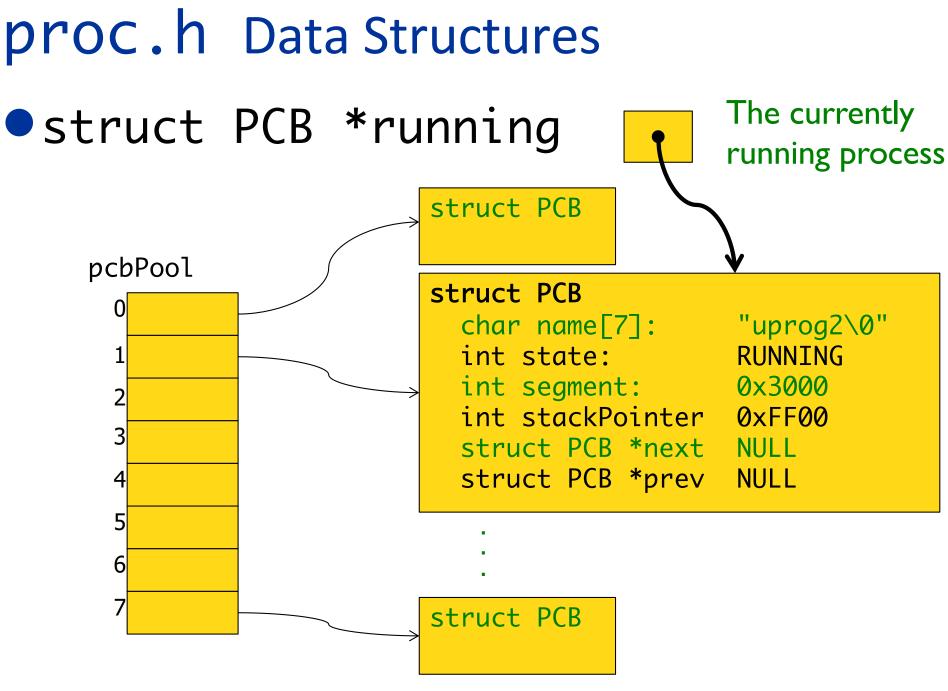

## proc.h Data Structures

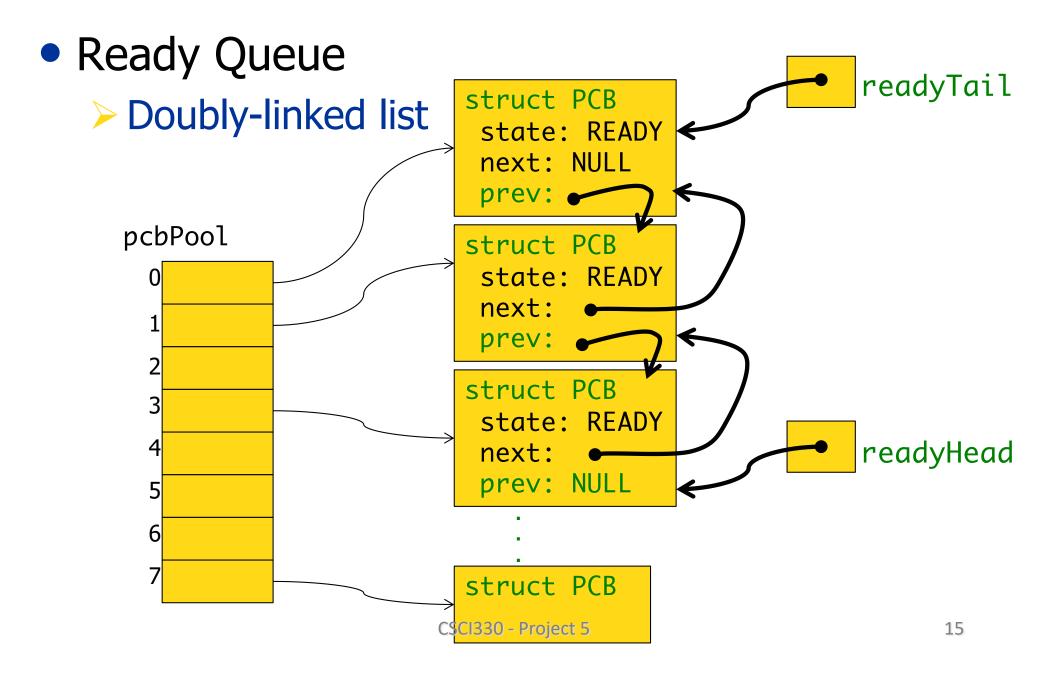

# proc.h Data Structures

 Initially the running process will be the Idle Process

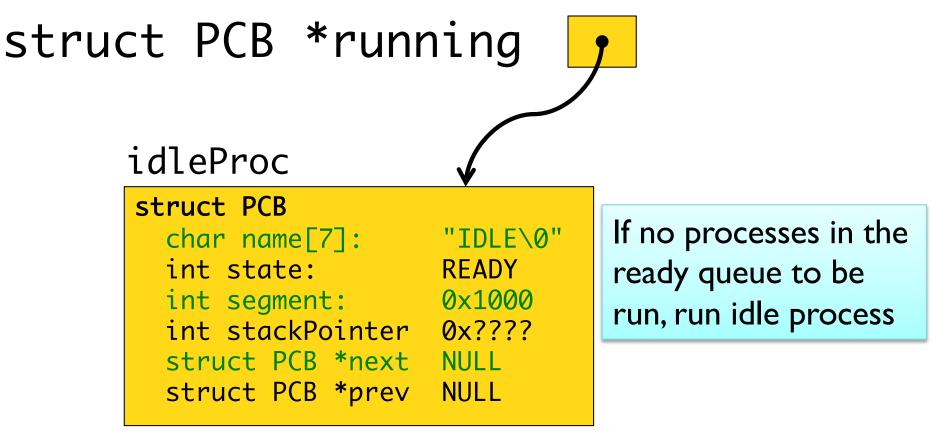

# proc.h Functions

- proc.h defines functions for manipulating these data structures:
  - > void initializeProcStructures();
  - > int getFreeMemorySegment();
  - > void releaseMemorySegment(int seg);
  - > struct PCB \*getFreePCB();
  - > void releasePCB(struct PCB \*pcb);
  - > void addToReady(struct PCB \*pcb);
  - > struct PCB \*removeFromReady();

# proc.c && testproc.c

- Implement those functions in proc.c
- Use and extend testproc.C to test your implementations before trying to use them in the kernel.
  - Compile with gcc:
    - gcc -o testproc testproc.c proc.c
  - > Run on local machine:

• ./testproc

## Using proc.h and proc.c

- To use the variables in proc.h and the functions in proc.c:
  - In kernel.c:
    - #define MAIN
    - #include "proc.h"
    - Need to link proc.o when creating kernel
  - In any other files that use proc.h (e.g., proc.c)
    - #include "proc.h"

## Accessing the Kernel's Data Segment

- The global variables defined in proc.h are put into the kernel's data segment by the compiler
- Variables in the data segment are addressed by offset into the data segment.
  - > If readyHead = 0x0450,

Then the PCB pointed to by readyHead is stored at memory address: ds\*0x10 + 0x0450

# Accessing the Kernel's Data Segment

- When handleTimerInterrupt is called, ds register will contain address of the interrupted process' data segment.
  - If readyHead = 0x0450, when the kernel attempts to access the PCB pointed to by readyHead, it looks at memory address: ds\*0x10 + 0x0450 which is now in the interrupted process' data
    - segment not the kernel's data segment!

# Accessing the Kernel's Data Segment

- kernel.asm provides functions to deal with this situation:
  - > setKernelDataSegment()
    - Invoke this in your kernel before accessing any global variables defined in proc.h and before calling any functions from proc.h that access those variables!
  - > restoreDataSegment()
    - Invoke this in your kernel after you are finished accessing the global variables

#### Copying Data to the Kernel's Data Segment

- In executeProgram(char \*fname) you need to copy the name from fname into the PCB
- But...
  - > fname is addressed relative to shell's stack segment
  - The PCB is addressed relative to kernel's data segment
  - Use the kStrCopy function given in project description when running in shell's data segment
    - Not between setKernelDataSegment and restoreDataSegment